#### K∖Uhi=gʻ=Ð98G3

V@^ AQ } c^\* : æc^å AÚ [•c•^& [ } åæ; ^ AÒå ~ &æci [ } AÖæcæ Ù^•c^ { AÇUÙÒÖÙDAi•AæA•^c^ { A[-Å•~ : c^^ A& [ ] ] ^ ;• c@æck&[| ^&c• kåæcæA-: [ { Aæà [ `ch I Ē€€€ki } •cic`ci [ } •kc@æc ] ! [ cià^A] [•c•^& [ } åæ: <sup>1</sup> A^å &æci ] } kæ&! [••kc@^AW } ic^å Ucæc^• E AUÙÒÖÙ A& [ | ^ &c• ki } •cic`ci ] } E^/c^ | Åæcæ A [ c`å^ ; c A^ ; [ | { ^ ;c£ A\* : æa či } A: ač ci ] } A: æc^• E A • c`å^ ; c &@æ: \*^•EA] ! [ \* !æ { A& [ { ] ^ci ] } •EA-æ&` | c^£A•cæ-Êkæ } å -i } æ } & •eE

#### K\Uh=gh\Y DifdcgY cZH\]gFYdcfh3

V@^AÖæcæAØ^^åàæ&\AÜ^][!cÅi•Åi}c^}å^åAc[A]![çiå^ i}•cic`ci] + AæA&[}c^¢cA-[!A^¢æ{i}i}\*Ac@^AåæcæAc@^^ •`à {icc^å

#### K \Uhi-gi]b H ]g FYdcfh3

V@^Å-å\*`!^^Åi} Ac@ã•Å!^][!cÅ]![çãå^AæÅ•^|^&că[}Å[à}åi&æc[!•Å-[!Å^[`!Åi} •căc čã[}Åc[Å&[{]æ!^Å, ăc@ÅæÅ\*![`] [-ŕi { â|æ!Åi} •cāc čä[} •cÅV@^Å-å\*`!^^+Åä#æ, Å-![{ Ac@^Åäæcæ &[||^&c^åAå`!ä}\*Ac@^ÅG€FÏEFÌAûÚÒÖÜÅ&[||^&&ci[}&&& æ}åÅæ!^Ac@^A { [ •cÅ!^&^}cÅcæcæÅæçæi]æà[^čÅV@^Åi} •iä^ &[ç^!Å[\_Ac@i+Å!^][!cÅ]ä•c\*Ac@^Å]!^E•^|^&c^åÅ&[ {]æ!å•[} \*![`]Å[\_ÅE] \*ici[] \*Åæ}åÅc@^Å&!ia^!ia&^ \*Åa[]e@^i \*![`]Å[\_Åä] \*ia^ \*][`]Å[\_ÅE] \*ia^[][\*åæ]Åc@^Å&iia^!ia&^ \*Åa[]e@^i \*][`]Å[\_Åä] \*ia^ \*][`]Å[\_Åä] \*ia^{&a}ååc@^A&iia^!ia&i] \*Åa[]e^ \*][`]Å[\_Åä] \*Åa \*][`]cÅa^+&iià^Aæåäici] \*æ]Åa]+[:{ æci[}Åæà[`]cAc@^^ i]] \*icÅa^=&iià^Aæååac@^A]!^E•^|^&c^åÅ&[ {]æ!å•[}Å\*![`]È

#### K \YfY 7 Ub =8c A cfY k ]h =098G8UHU3

Öæ&@Åå}•cic`ci[}Å&æ}Åæ&&^••Å]!^çi[`•|^Å!^|^æ•^åÅÖæcæ Ø^^åàæ&\ÅÜ^][!c•Å-![{ÅG€€ÎÅæ}åÅ&`•c[{å:^Åc@å• G€FÌÅ!^][!chà^Å`•â}\*ÅæÅåå-^!^}ch&[{]æ!å•[}Å\*![`] æ}åÅ0ÚÖÖÜÅçæ!äæà]^•Å[-Åic•Å&@[[•ā}\*ĖAV[Åä[,}][æå æ!&@iç^åÅ!^][!c•Å[!Å&`•c[{ā:^Åc@^Å&`!!^}cAÖæcæ Ø^^åàæ&\ÅÜ^][!cēÅ]]^æ•^Åçå•äcÅ[`!Å\_^à•äc^Åæc @cc]KDD}&^•Ė^åE\*[çDâ]^å•DP[{^DW•^V@^ÔæcæÈ

## 7 C A D5 F € C B ; FC I D

Ô[{]æ¦å•[}Å\*¦[`]ÅæææÅæ¦^Åå}&|`å^åhc[Å]¦[çåå^ÅæÅ&[}c^¢cÅ-[iÅå}c^i]!^cä}\*Å^[`iÅå}•cåc`ci[}q•Å•cæcå•cå&•ÈÅQ-Å^[`iÅå}•cåc`ci[}då^åå}{[cÅå^-å}^ÅæÅ&`•c[{ &[{]æ¦å•[}Å\*¦[`]Å-[iÅc@å•Ŧ^][icÅà^ÅR`|^ÁFHÉAG€FÌÅÞÔÒÙÅ•^|^&c^åÅæÅ&[{]æ¦å•[}Å\*¦[`]Å-[iÅ^[`ĚÅQQÅA@æ+^ÉÅc@^Å&@æ¦æ&c^¦å•cå&•Å`•^åÅc[Åå^-å} c@^Å&[{]æ¦å•[}Å\*¦[`]Åæ]]^榕Åà^|[,ÈDÅV@^ÅÔ`•c[{å:^ÅÖæcæÅØ^^åàæ&\ÅÜ^][icÅ~}&ci[}æjåc^Å[}&jac^Å[}A&@a+ÅO`}cO`A&ac[Åa^-å] ç<u>@cc]K&}&-É^åE\*[çDå]^å•Dåæcæ&^}c^!D</u>Å&æ}Åà~Å`•^åÅc[Å!^]![å`&^Åc@^Å+å\*`!^•Åä}Åc@å+Å!^][icÅ`•å}\*Ååå--^!^?cÅ]^^!Å\*![`]•È

W•å}\*Å•[{^Å[-Å^[`;\Åå}•cåc`cå[}C•Å&@æ;\æ&c^;lå•cå&•ÊÅæÅ\*;[`]Å[~Å&[{]æ!å•[}Åå}•cåc`cå[}•Å, æ• T käÅ&

## AGcih\YUgh7caaib]hm7c``Y[Y5fYUAE

# Figure 15. Award and enrollment rates of first-time, full-time, degree/certificate-seeking undergraduates after 8 years of entry, by Pell status, 2009-10 cohort

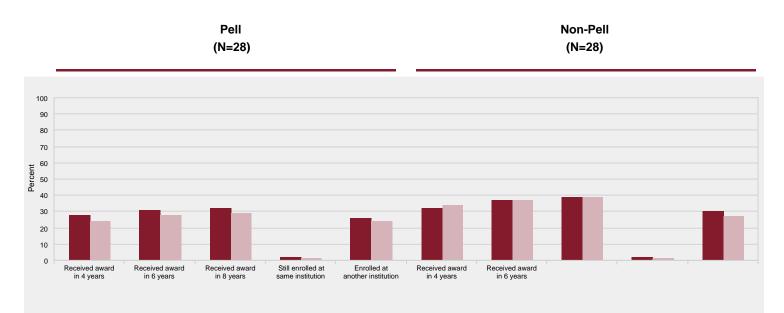

EUVÒKKE, æ¦åk { ^æ•`¦^•kæ!^kàæ•^åk[}ko@^k@i\*@^•ckæ,æ!åk!^&^iç^åkæ·c^!k]k^^æ!•k[-k^}c!^kæ}åk^}![|| { ^}ck { ^æ•`!^•kæ!^kàæ•^åk[}k•c``TT`@^

## A6cih\YUghi7caaib]hmi7c``Y[Y`5fYUAE

Figure 23. Percent distribution of library collection, by material type: Fiscal Year 2017

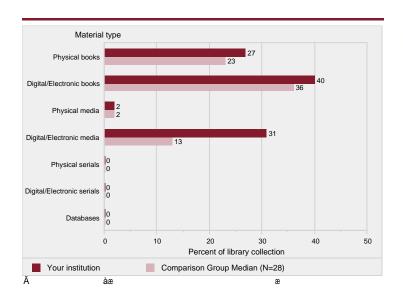

á ŸÒKÒ%

ý

## A 9HkC8C@C; =75@BCH9G

## CjYfj]Yk

V@i+Å!^][;chi+Àæ+^åA[}Aåæcæh+`]]|i^åAà^hi}+cic`ci[}+Åc[AQÚÒÖÙhå`ii}\*ÅG€FÏËFÌÅåæcæÅ&[||^&ci[}Å^^æ!ÈAÜ^+][}+^Å!æc^+Å^&^åÅJJÃÅ~[;Å{[+c •`;ç^^+ÉAQÚÒÖÙÅØi}+cÅŠ[[\Å!^][;c+ÅæcÅ<u>@cc]KDD}&^+É^åÈ\*[çD]`à+^æ!&@D\*^c]`à&æc+Èæ+]Ñ+iåM€F€</u>Å];[çiå^Å+[{^hi}~[;{æci[}Å[}Åæ\*\*!^\*æc^ i}+cic`ci[}æ|Å!^+][}+^+È

### IgY'cZAYX]Ub'JU'iYg'Zcf'7cadUf]gcb'; fcid

#### U ~ c& [ { ^ A T ^ æ • ~ ; ^ • A Öæcæ

CE|c^1}æciç^Á { ^æ•`!^•Á[-Á•c`å^}cÅ•`&&^•A#!^Á!^] [ !c^åÀà^kå^\*!^^É\*!#}ci} \*ki} ecic`ci [ } •Ác [ Åå^•&!ià^kc@^Á[ `c& [ { ^•Å [ ^Å-[ ` !Åå^\*!^^D&^!ci-i&&cci-i&&ci-i& \*ki} ecic`ci ] \*hi} ecic`ci ] \*hi} ecic`i { ^ hi} ecic`ci ] \*hi} ecic`i { ^ hi} ecic`i { ^ hi} ecic`i { ^ hi} ecic`i { ^ hi} ecic`i { ^ hi} ecic`i { ^ hi} ecic`i { ^ hi} ecic`i { ^ hi} ecic`i { ^ hi} ecic`i { ^ hi} ecic`i { ^ hi} ecic`i { ^ hi} ecic`i { ^ hi} ecic`i { ^ hi} ecic`i ] \*hi ecic`i ] \*hi •cæcǐ•Á][ā}c•È

V@^Åå}åcåæ|Å&[@[!cÁ&æ}Åà^Å!^çã•^åÅæ}ådcæ\^Åæ||[,æà|^A^¢&|`•ã[}•Å!^•`[cã}\*Åå}Åæ}Åæåb`•c^åÅ&[@[!cÉAQ}•cāc`cā[}•Aæ;^Å]^!{ ācc^åÅc[Å^¢&|`å^Å-![{Åc@^ ä}āciæ|Å&[@[!cÁc@^Å-[||[,ā}\*KAFDÅ•c`å^}c•Å,@[Åä^åÅ[!Å,^!^Ac[cæ||^Áæ}åÅ]^!{æ}^}c]^Ååã•æà|^åLÅGDÅc@[•^Å,@[Å|^-cÅ+&@[[|Åc[Å•^!ç^ÅäÅ^Å-![{Åc@^ ~[!&^•A[!Å,^!^Å&æ||^åÅ`]Ac[Åæ&ciç^Åä`c^LÅHDÅc@[•^Å,@[Å|^-cAc[Å•^!ç^Å,āc@ÅæÅ-[!^ā\*}Åæåå4•^!çã&^Å[-Åc@^Å-^å^!æ]Å\*[ç^!}{{^}cÉA\*\*&@Aæ+Åc@^ÅÚ^æ&^ Ô[!]•LÅæ}åÅIDÅc@[•^Å,@[Å|^-cAc[Å•^!ç^Å[}Åæ}Å{@`!&@Å{ã••ã[}E

• `à•cæ} cáæ|Ác¦æ} •~^¦Á] ¦^]æ¦æcá [}È

#### :]bUbWY

Ô[¦^ÁÜ^ç^} `^•

Ô[¦^Á¦^ç^}`^•Á~[¦Á]`à|ã&Áã}•các`cá[}•Á!^][¦cá}\*Á`}å^!ÁÕŒÙÓÁ•cæ}忦å•Áã}&|`å^Ác`ácá[}Áæ}åÁ-^^•LÁ\*[ç^!}{^}cÁÇ-^å^!æ|ÉÁ•cæc^ÉÁæ}åÅ|[&æ|D æ]]¦[]iæcá[}•Áæ}åÁ[]^¦æci}\*Áæ}åÁ}[}[]^¦æci}\*Á\*!æ}c•Đ&[}c!æ&c•LÁ]iáçæc^Á\*iæ}ceÉÁæ}åÅ&[}c!æ&c•ÁÇ]iáçæc^Á[]^¦æci}\*Á\*!æ}c•Đ&[}c!æ&c•A]iěçæc^Á\*iæ}ceÉAæ}åÅ&[}c!æ&c•ÁÇ]iáçæc^Á[]^!æci}\*Á\*!æ}c•Đ&[}c!æ&c•A]ič \*å-c• hæ} å h& [}c¦åà čci[}• h-¦[{ hæ--ajiæc^å h^}cici^•DLh•æ|^• hæ}å h•^¦çi&^• h{[-h^å `&æci[]æ|hæ&ciçici^•Lha}ç^• c { ^}cha}&[{ ^Lh[c@^+h[]^+æci]\* hæ}å } [ } [ ]^!æci}\*Å•[~!&^•LAæ}åA[c@^!A!^c^}`^•Aæ}åAæååici[ }•AC&æ]icælÅæ] ] ! [ ] !iæci[ }•Aæ}åA\*'!æ}c•Aæ}åAæååici[ }•Ac[A]^! { æ}^}cA^}å[ ] { }^{c•DEAk}Uc@^! &[ !^A!^c^}`^•+Ai}&]`å^A-^å^!ælÅæ] ] ! [ ] !iæci[ }•EA•æ]åA•^!çi&^•A[-A^å`&æci[ }ælÅæ&ciçici^•EA[c@^!A[ ]^!æci}\*Aæ}åA}[ }[ ] ^|æci}\*Ae[ `!&^•EAæ}å [c@^|Á|^ç^}`^•Áæ}åÁæååācā[}•È

¦&

### Ùæ|æ¦ā^•Áæ}åÁ Yæ\*^∙

Ùælælå^•hæ}åd`, æ\*^•h~[14]`àlå&hå}•cic`ci[}•h`}å^!hÕŒÙÓh•cæ}åælå•hæ}åd]!åçæc^hç}[cë~[1ë]![-ichæ}åh~[1ë]![-ichha}•cic`ci[}•h`}å^!hØŒÙÓh•cæ}åælå•ê å}&|`å^hæ{[`}c•h]æiåhæ•h&[{]^}•æci[}h~[1h•^!çi&^•hc[hæ||h^{][^^^•h[^\*æ!å|^••h[~hc@^hå`!æci[}h[-h•^!çi&^êhæ}åhæ{[`}c•h{æå^hc[h[1h[}hà^@æ|-[-hæ}hi}åiçiå`æhh[ç^!hæ}åhæà[ç^hc@æch!^&^iç^åhi}hc@^h~[!{h[~hæh•æ|æ|^h[!h];æ\*^è

## GHJZZ

#### ØVÒÁÙcæ~~

V@^A~`||Ēci { ^Ĕ^``içæ|^}ckÇØVÒDkà^k[&&`]æci[}æ|k&æc^\*[¦^ki+k&æ|&`|æc^åkà^k+` { {i}\*kc@^kc[cæ|k}` { à^;k[\_A~`||Ĕci { ^k+cæ--kæ}åkæååi}\*k[}^Ec@i;åk[~ c@^kc[cæ|k}` { à^;k[-k]æicĔci { ^k+cæ--ÈkÕ;æå čæc^kæ++i+cæ};c+kæ;e\*kæ;k\*k] [cki}&|`å^åE

#### Ò``æc^åÁQ}•c¦`&ci[}æ|ÁÞ[}ËT^åi&æ|ÁÙcæ~ÁÙæ|æ/å^•

0} • cic či [}•Å!^] [!c^åÁc@^Å} { à^!Å[-Å-`||Ĕci {^Å} [} { ^åi&æ|Åi} • c! `&ci [}æ|Å•cæ-~Åæ}åÅc@^å!Å=æ|æ!^Å[ `c|æ^•Åà^Åæ&æå^{ i&Å!æ}}čÅ\*^}å^!ÉÅæ}åÅc@^Å} `{ à^! [-Å { [}c@•Å \_ [!\^åÅçJĚÅF€ĔĖÅFFĔĖÅæ}åÅFGË { [}c@•DĖÅÙæ|æ!^Å[ `c|æ^•Å-[!Å=cæ--Å \_ @[Å \_ [!\^åÅF€ĔĖÅFFĔĖÅæ}åÅFGË { [}c@•Å \_^!^ÅA^ ``æc^åÅc[ÅJË { []c@•Å [!\Aà Å { `[ci]]^i} \*Åc@^Å[ `c|æ •Å!^] [!c^åÅ-[!ÅFEË { [}c@•Åa^ ÅEËJ€ËÅc@^Å[ `c|æ •Å!^] [!c^åÅ-[!ÅFFÅ { [}c@•Åa^ ÅEËIFIÈÅæ}åÅc@^Å[ `c|æ •Å!^] [!c^åÅ-[!ÅFGË { []c@•Åa^ÅEËIIĖÅV@^ÅA^ ``æc^åÅF€ËEÅFFËËÅæ}åÅFGË [ `c|æ^•Å, ^!^Åc@^}Åæåå^åÅc[Åc@^Å[ `c|æ •Å.] [!c^åÅ-[!ÅFFÅ { [}c@•Åa^ ÅEËIFIÈÅæ}åÅc@^Å[ `c|æ •Å!^] [!c^åÅ-[!ÅFGË { []c@•Åa^ÅEËIIËÅV@^ÅA^ ``æc^åÅF€ËEÅFFËËÅæ}åÅFGË [ `c|æ^•Å, ^!^Åc@^}Åæåa^åÅc[Åc@^Å[ `c|æ •Å-[!Åi}•c! `&ci[]æ]Å•ce-Åc@æcÅ \_ [!\^åÅJË { []c@+Åc[Å\*^}^\*æc-Åc &&c[@ÅA] É { []c@ÅA \* @[æ]ÅÅF€ËEÅFFËËÅæ}åÅFGË [ `c|æ^+Å, ?\*c^åÅ[ `c|æ^Å, \*e^&@Åæ&æå^ {i&Å!æ}\ČÅUæ|æ!^Å[ `c|æ •Å, ^!^Å] E { [}c@+Åc[Å\*^}^\* æcc[æ]ÅJË { []c@ÅA \* @[æ]ÅÅF€ËÅV@Åc[cæ]Å] E { []c@ÅA \* @cla\*` ``æc^åÅ[ `c|æ^Å] čci\* &ci[]&] \* åc'iÅ[-Åi} \*ci\* &ci[]&a]} \* Åc åcc'! {i}^Åæ&Å^\* \*æc^åÅJË { []c@^Åæ\*^Å&@a]& `EÅV@i\*Å&æ]& ``æc'åÅ[ ]^Å-[!Å^æ&@Åæ&æå^ {i&Å!æ}\ČÅUæ]æ!^Å[ `c|æ •Å, ^!^Å] [ch!^] [!c^åÅ-[!Å-cæ-c@æcd, [!\\Å]^••Ac@æ}ÅJË { []c@^Åæ}åÅ, ^!^ÅA¢&] \*a^àÉ

Ùc ˘å^}cĔc [ĔØæ& ˘|c ^ÁÜæcă [

Q} • các čá[} • Á&æ}Á]¦[çåå^Ác@^å¦Áå} • các čá[}q•Á•c čå^}cËc[Ë-æ&č]c^Á¦æcá[ÁçàĚ^ÈÉ4•c čå^}cËc[Ëå}•c¦č&cá[}ælÁ•cæ--DÁ-[¦Áč}å^!\*¦æåčæc^Á]¦[\*¦æ{•Á[¦Á-[||[¸Ác@^ ÞÔÒÙÁ\*čååæ}&^Áå}Á&æJ&čjæcá}\*Á T Á